## deCoda (Windows) cheat sheet

## Application

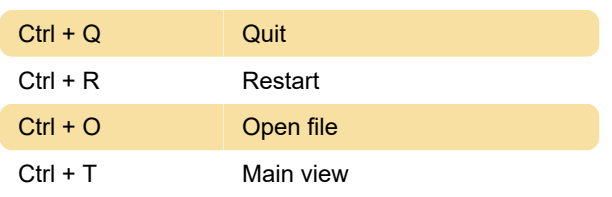

## Navigation

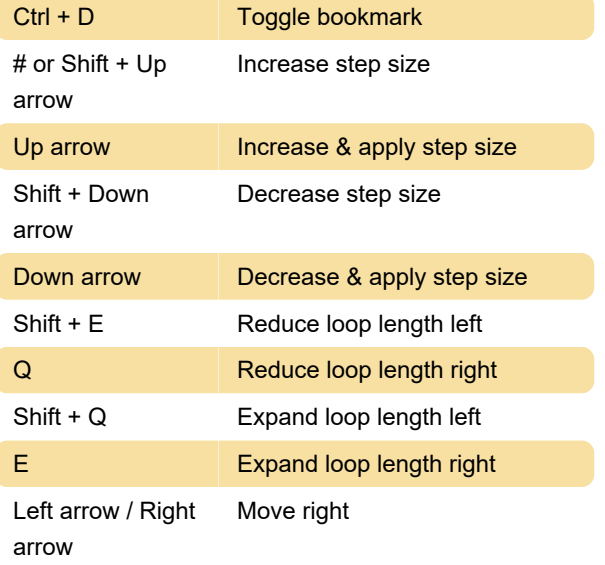

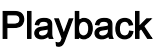

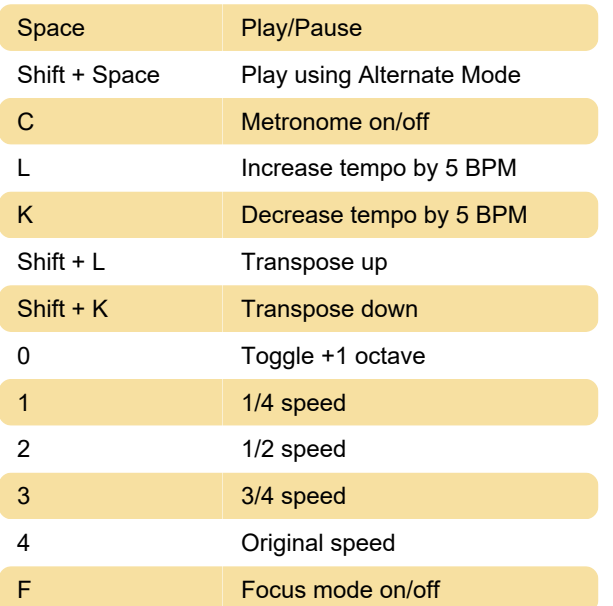

## View

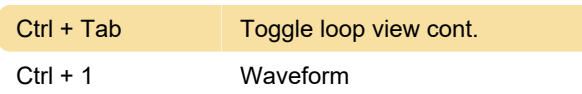

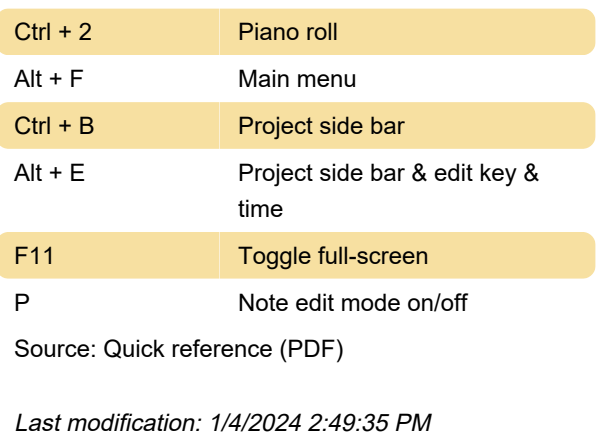

More information: [defkey.com/decoda-windows](https://defkey.com/decoda-windows-shortcuts)[shortcuts](https://defkey.com/decoda-windows-shortcuts)

[Customize this PDF...](https://defkey.com/decoda-windows-shortcuts?pdfOptions=true)